## Sublime Text Cheatsheet (Windows/Linux Version)

Full Course Available @ https://www.udemy.com/mastering-sublime-text-3-text-editing-web-and-python-dev

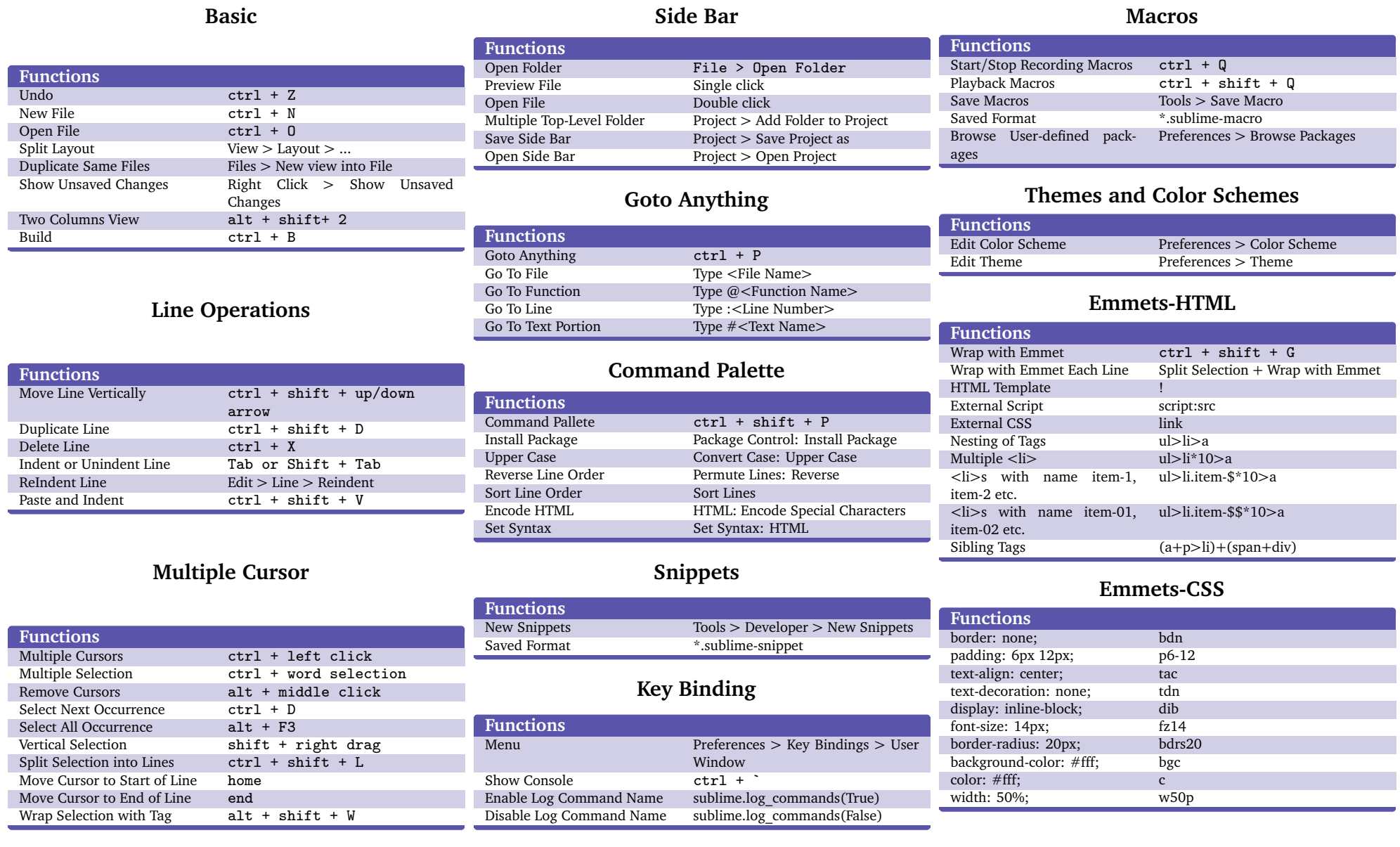